# **decimalfp Documentation**

*Release 0.12.2*

**Michael Amrhein**

**Nov 19, 2021**

# **CONTENTS**

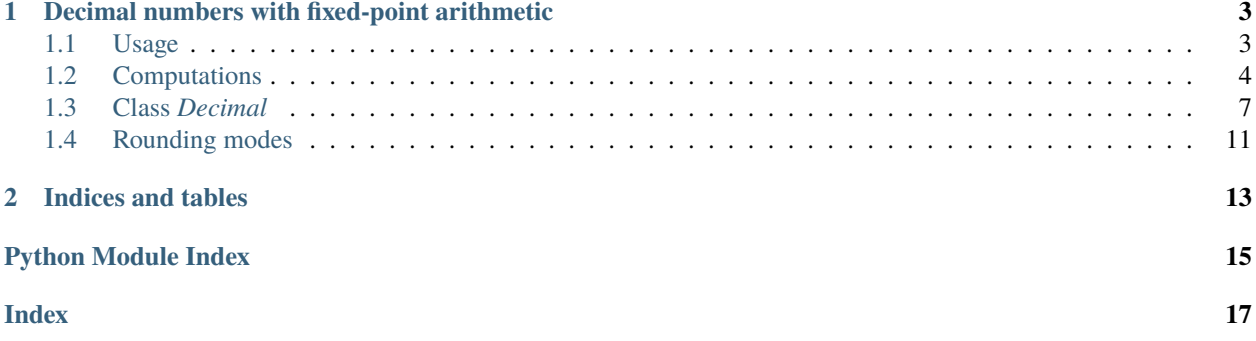

Contents:

#### **CHAPTER**

**ONE**

# <span id="page-6-2"></span><span id="page-6-0"></span>**DECIMAL NUMBERS WITH FIXED-POINT ARITHMETIC**

The package *decimalfp* provides a [Decimal](#page-10-1) number type which can represent decimal numbers of (nearly) arbitrary magnitude and very large precision, i.e. with a very large number of fractional digits.

# <span id="page-6-1"></span>**1.1 Usage**

[decimalfp.Decimal](#page-10-1) instances are created by giving a *value* (default: 0) and a *precision* (i.e the number of fractional digits, default: None).

>>> Decimal() Decimal(0)

If *precision* is given, it must be of type *int* and >= 0.

```
>>> Decimal(5, 3)
Decimal(5, 3)
>>> Decimal(5555, -3)
ValueError: Precision must be >= 0.
```
If *value* is given, it must either be a string, an instance of *numbers.Integral*, *number.Rational* (for example *fractions.Fraction*), *decimal.Decimal*, a finite instance of *numbers.Real* (for example *float*) or be convertable to a *float* or an *int*.

The value is always adjusted to the given precision or the precision is calculated from the given value, if no precision is given.

```
>>> Decimal(b'12.345')
Decimal('12.345')
>>> Decimal(u'12.345')
Decimal('12.345')
>>> Decimal(u'12.345', 5)
Decimal('12.345', 5)
>>> Decimal(15, 4)
Decimal(15, 4)
>>> Decimal(10 ** 23)
Decimal(100000000000000000000000)
>>> Decimal(10 ** 48)
Decimal(1000000000000000000000000000000000000000000000000)
>>> Decimal(2 ** 48)Decimal(281474976710656)
>>> Decimal(2 ** 98)
```
(continues on next page)

(continued from previous page)

```
Decimal(316912650057057350374175801344)
>>> Decimal(Fraction(7, 56))
Decimal('0.125')
>>> Decimal(Fraction(8106479329266893, 4503599627370496), 7)
Decimal('1.8', 7)
>>> Decimal(1.8, 7)
Decimal('1.8', 7)
>>> Decimal(decimal.Decimal('-19.26', 5), 3)
Decimal('-19.26', 3)
```
When the given *precision* is lower than the precision of the given *value*, the result is rounded, according to the current default rounding mode (which itself defaults to ROUND\_HALF\_EVEN).

```
>>> Decimal(u'12.345', 2)
Decimal('12.34')
>>> Decimal(u'12.3456', 3)
Decimal('12.346')
>>> Decimal(0.2, 3)
Decimal('0.2', 3)
>>> Decimal(0.2, 17)
Decimal('0.20000000000000001')
>>> Decimal(0.2, 55)
Decimal('0.200000000000000011102230246251565404236316680908203125', 55)
```
When no *precision* is given and the given *value* is a *float* or a *numbers.Rational* (but no [Decimal](#page-10-1)), the [Decimal](#page-10-1) constructor tries to convert *value* exactly. But this is done only up a fixed limit of fractional digits (imposed by the implementation, currently 65535). If *value* can not be represented as a [Decimal](#page-10-1) within this limit, an exception is raised.

```
>>> Decimal(Fraction(1, 7))
ValueError: Can't convert Fraction(1, 7) exactly to Decimal.
```
[Decimal](#page-10-1) does not deal with infinity, division by 0 always raises a *ZeroDivisionError*. Likewise, infinite instances of type *float* or *decimal.Decimal* can not be converted to [Decimal](#page-10-1) instances. The same is true for the 'not a number' instances of these types.

# <span id="page-7-0"></span>**1.2 Computations**

When importing *decimalfp*, its [Decimal](#page-10-1) type is registered in Pythons numerical stack as *number.Rational*. It supports all operations defined for that base class and its instances can be mixed in computations with instances of all numeric types mentioned above.

All numerical operations give an exact result, i.e. they are not automatically constraint to the precision of the operands or to a number of significant digits (like the floating-point *Decimal* type from the standard module *decimal*). When the result can not exactly be represented by a [Decimal](#page-10-1) instance within the limit of fractional digits, an instance of *fractions.Fraction* is returned.

### **1.2.1 Addition and subtraction**

Adding or subtracting [Decimal](#page-10-1) instances results in a [Decimal](#page-10-1) instance with a precision equal to the maximum of the precisions of the operands.

```
>>> Decimal('7.3') + Decimal('8.275')
Decimal('15.575')
>>> Decimal('-7.3', 4) + Decimal('8.275')
Decimal('0.975', 4)
```
In operations with other numerical types the precision of the result is at least equal to the precision of the involved [Decimal](#page-10-1) instance, but may be greater, if neccessary. If the needed precision exceeds the limit of fractional digits, an instance of *fractions.Fraction* is returned.

```
\gg 0.25 + Decimal(3)
Decimal('3.25')
\gg 0.25 - Decimal(-3, 5)
Decimal('3.25', 5)
>>> 0.725 + Decimal('3')
Decimal('3.72499999999999997779553950749686919152736663818359375')
\gg Decimal('3') + Fraction(1, 7)
Fraction(22, 7)
```
### **1.2.2 Multiplication and division**

Multiplying [Decimal](#page-10-1) instances results in a [Decimal](#page-10-1) instance with precision equal to the sum of the precisions of the operands.

```
>>> Decimal('5.000') * Decimal('2.5')
Decimal('12.5', 4)
```
Dividing [Decimal](#page-10-1) instances results in a Decimal instance with precision at least equal to max(0, numerator.precision - denominator.precision), but may be greater, if needed.

```
>>> Decimal('5.2000') / Decimal('2.5')
Decimal('2.08', 3)
>>> Decimal('5.2003') / Decimal('2.5')
Decimal('2.08012')
```
In operations with other numerical types the precision of the result is at least equal to the precision of the involved [Decimal](#page-10-1) instance, but may be greater, if neccessary. If the needed precision exceeds the limit of fractional digits, an instance of *fractions.Fraction* is returned.

```
>>> 3 * Decimal('7.5')
Decimal('22.5')
\gg Decimal(5) * 0.25
Decimal('1.25')
\gg Decimal('3') * Fraction(1, 7)
Fraction(3, 7)
```
#### **1.2.3 Rounding**

[Decimal](#page-10-1) supports rounding via the built-in function *round*.

**Note:** In Python 3.x the function *round* uses the rounding mode ROUND\_HALF\_EVEN and returns an *int* when called with one argument, otherwise the same type as the number to be rounded.

```
>>> round(Decimal('12.345'))
12
>>> round(Decimal('12.345'), 2)
Decimal('12.34')
>>> round(Decimal('1234.5'), -2)
Decimal(1200)
```
In addition, via the method adjusted() a [Decimal](#page-10-1) with a different precision can be derived, supporting all rounding modes defined by the standard library module *decimal*.

The rounding modes defined in *decimal* are wrapped into the Enum [ROUNDING](#page-14-1).

```
>>> d = Decimal('12.345')>>> d.adjusted(2) # default rounding mode is ROUND_HALF_EVEN !
Decimal('12.34')
>>> d.adjusted(2, ROUNDING.ROUND_HALF_UP)
Decimal('12.35')
>>> d.adjusted(1, ROUNDING.ROUND_UP)
Decimal('12.4')
```
For the details of the different rounding modes see the documentation of the standard library module *decimal*.

*round* and *adjusted* only allow to round to a quantum that's a power to 10. The method quantize() can be used to round to any quantum and it does also support all rounding modes mentioned above.

```
>>> d = Decimal('12.345')
>>># equivalent to round(d, 2) or d.adjusted(2)
>>># (default rounding mode ROUNDING.ROUND_HALF_EVEN):
>>> d.quantize(Decimal('0.01'))
Decimal('12.34')
>>> d.quantize(Decimal('0.05'))
Decimal('12.35')
>>> d.quantize('0.6')
Decimal('12.6')
>>> d.quantize(4)
Decimal('12')
```
# <span id="page-10-2"></span><span id="page-10-0"></span>**1.3 Class** *Decimal*

DecValueT = Union[SupportsInt, SupportsFloat, SupportsAsIntegerRatio, str]

#### <span id="page-10-1"></span>class Decimal

Decimal number with a given number of fractional digits.

**Parameters**

- value numerical value (default: None)
- **precision** number of fractional digits (default: None)

If *value* is given, it must either be a string, an instance of *int*, *number.Rational* (for example *fractions.Fraction*), *decimal.Decimal*, a finite instance of *numbers.Real* (for example *float*) or be convertable to a *float* or an *int*.

If a string is given as value, it must be a string in one of two formats:

- $[+]$   $\int$  int> $[$ .  $\frac{1}{2}$   $\int$   $\int$   $\frac{1}{2}$   $\int$   $\frac{1}{2}$   $\int$   $\frac{1}{2}$   $\int$   $\frac{1}{2}$   $\int$   $\frac{1}{2}$   $\int$   $\frac{1}{2}$   $\int$   $\frac{1}{2}$   $\int$   $\frac{1}{2}$   $\int$   $\frac{1}{2}$   $\int$   $\frac{1}{2}$   $\int$   $\frac{1}{2}$   $\int$   $\int$   $\frac{$
- $[+]$ - $\frac{1}{2}$  =  $\frac{1}{2}$  =  $\frac{1}{2}$

If given value is *None*, Decimal(0) is returned.

#### **Returns**

#### [Decimal](#page-10-1) **instance derived from** *value* **according** to *precision*

The value is always adjusted to the given precision or the precision is calculated from the given value, if no precision is given.

#### **Raises**

- TypeError *precision* is given, but not of type *int*.
- TypeError *value* is not an instance of the types listed above and not convertable to *float* or *int*.
- **ValueError** *precision* is given, but not  $>= 0$ .
- ValueError *precision* is given, but not <= *MAX\_DEC\_PRECISION*.
- ValueError *value* can not be converted to a *Decimal* (with a number of fractional digits <= *MAX\_DEC\_PRECISION*).

[Decimal](#page-10-1) instances are immutable.

 $\_abs_() \rightarrow Decimal$  $\_abs_() \rightarrow Decimal$ abs(self)

\_\_add\_\_(*other: decimalfp.SupportsAsIntegerRatio*) → numbers.Rational self + other

 $\_bytes_() \rightarrow bytes$ bytes(self)

- $\_\_ceil$ ceil $\_\_() \to \text{int}$ math.ceil(self)
- $\text{eq}\_\text{co}(\text{other:} \text{Any}) \rightarrow \text{bool}$ self == other

 $\text{\_}flow\_floor() \rightarrow int$ math.floor(self) <span id="page-11-0"></span> ${\bf _{r}}$  format<sub> ${\bf _{r}}$ </sub>(*fmt\_spec: str*)  $\rightarrow$  str Return *self* converted to a string according to *fmt\_spec*.

**Parameters** fmt\_spec – a standard format specifier for a number

**Returns** *str* – *self* converted to a string according to *fmt\_spec*

 $\text{Q}$ ge<sub>—</sub>(*other: Any*)  $\rightarrow$  bool self >= other

 $\_\_gt\_gt\_\_(*other:* Any) \to bool$ self > other

 $\_hash_() \rightarrow int$ hash(self)

 $\_init$   $_{-}()$ 

 $\_int\_() \rightarrow int$ math.trunc(self)

 $\textbf{le}\_\text{other:}$  *Any* $) \rightarrow \text{bool}$  $self \leq other$ 

 $_l$ \_**lt**\_(*other: Any*)  $\rightarrow$  bool self < other

\_\_mul\_\_(*other: decimalfp.SupportsAsIntegerRatio*) → numbers.Rational self \* other

 $\text{__neg__()} \rightarrow \text{Decimal}$  $\text{__neg__()} \rightarrow \text{Decimal}$  $\text{__neg__()} \rightarrow \text{Decimal}$ -self

static \_\_new\_\_(*cls*, *value: DecValueT = None*, *precision: Optional[Integer] = None*) → *[Decimal](#page-10-1)* Create and return new *Decimal* instance.

 $\_pos_-() \rightarrow Decimal$  $\_pos_-() \rightarrow Decimal$ +self

\_\_pow\_\_(*other: SupportsIntOrFloat*, *mod: Optional[Any] = None*) → numbers.Complex self \*\* other

If other is an integer (or a Rational with denominator  $= 1$ ), the result will be a Decimal or a Fraction. Otherwise, the result will be a float or a complex.

*mod* must always be None (otherwise a *TypeError* is raised).

\_\_radd\_\_(*other: decimalfp.SupportsAsIntegerRatio*) → numbers.Rational other + self

 $\text{__repr__()} \rightarrow str$ repr(self)

- \_\_rmul\_\_(*other: decimalfp.SupportsAsIntegerRatio*) → numbers.Rational other \* self
- $\text{round}(ndigits: Optional(int] = None) \rightarrow Union(int, Decimal]$  $\text{round}(ndigits: Optional(int] = None) \rightarrow Union(int, Decimal]$  $\text{round}(ndigits: Optional(int] = None) \rightarrow Union(int, Decimal]$ round(self [, n\_digits])

Round *self* to a given precision in decimal digits (default 0). *n\_digits* may be negative.

This method is called by the built-in *round* function. It returns an *int* when called with one argument, otherwise a [Decimal](#page-10-1).

- <span id="page-12-0"></span>\_\_rsub\_\_(*other: decimalfp.SupportsAsIntegerRatio*) → numbers.Rational other - self
- \_\_rtruediv\_\_(*other: decimalfp.SupportsAsIntegerRatio*) → numbers.Rational other / self

 $_~$ str $_-($ )  $\rightarrow$  str str(self)

- \_\_sub\_\_(*other: decimalfp.SupportsAsIntegerRatio*) → numbers.Rational self - other
- \_\_truediv\_\_(*other: decimalfp.SupportsAsIntegerRatio*) → numbers.Rational self / other

 $r_{\text{m}}(x) \rightarrow \text{int}$ math.trunc(self)

adjusted(*precision: Optional[int] = None*, *rounding: Optional[*[ROUNDING](#page-14-1)*] = None*) → *[Decimal](#page-10-1)* Return adjusted copy of *self*.

#### **Parameters**

- **precision** number of fractional digits (default: None)
- rounding rounding mode (default: None)

#### **Returns**

[Decimal](#page-10-1) **instance derived from** *self***, adjusted** to the given *precision*, using the given *rounding* mode

If no *precision* is given, the result is adjusted to the minimum precision preserving  $x = x$ .adjusted().

If no *rounding* mode is given, the current default rounding mode is used.

If the given *precision* is less than the precision of *self*, the result is rounded and thus information may be lost.

```
as\_fraction() \rightarrow fractions.Fraction
```
Return an instance of *Fraction* equal to *self*.

Returns the *Fraction* with the smallest positive denominator, whose ratio is equal to *self*.

#### as\_integer\_ratio()  $\rightarrow$  Tuple[int, int]

Return a pair of integers whose ratio is equal to *self*.

Returns the pair of numerator and denominator with the smallest positive denominator, whose ratio is equal to *self*.

 $as\_tuple() \rightarrow Tuple(int, int, int]$ 

Return a tuple (sign, coeff, exp) equivalent to *self*.

self == sign  $*$  coeff  $*$  10  $**$  exp.

sign in  $(-1, 0, 1)$ , for self < 0, = 0, > 0. coeff = 0 only if self = 0.

classmethod from\_decimal(*d: Union*[[Decimal](#page-10-1), *int, decimal.Decimal*])  $\rightarrow$  *Decimal* Convert a finite decimal number to a [Decimal](#page-10-1).

**Parameters**  $\mathbf{d}$  – decimal number to be converted to a [Decimal](#page-10-1)

**Returns** [Decimal](#page-10-1) instance derived from *d*

**Raises**

• **TypeError**  $-d$  is not an instance of the types listed above.

- ValueError *d* can not be converted to a [Decimal](#page-10-1).
- <span id="page-13-0"></span>classmethod from\_float(*f: Union[float, int]*) → *[Decimal](#page-10-1)* Convert a finite float (or int) to a [Decimal](#page-10-1).

**Parameters** f – number to be converted to a *Decimal*

**Returns** [Decimal](#page-10-1) instance derived from *f*

**Raises**

- TypeError *f* is neither a *float* nor an *int*.
- ValueError  $f$  can not be converted to a *[Decimal](#page-10-1)* with a precision  $\le$ *MAX\_DEC\_PRECISION*.

Beware that Decimal.from\_float $(0.3)$  != Decimal $(0.3)$ .

classmethod from\_real(*r: numbers.Real*, *exact: bool = True*) → *[Decimal](#page-10-1)* Convert a finite Real number to a [Decimal](#page-10-1).

#### **Parameters**

- $\mathbf{r}$  number to be converted to a [Decimal](#page-10-1)
- exact *True* if *r* shall exactly be represented by the resulting *[Decimal](#page-10-1)*

**Returns** [Decimal](#page-10-1) instance derived from *r*

#### **Raises**

- TypeError *r* is not an instance of *numbers.Real*.
- ValueError *exact* is *True* and *r* can not exactly be converted to a [Decimal](#page-10-1) with a precision <= *MAX\_DEC\_PRECISION*.

If *exact* is *False* and *r* can not exactly be represented by a *Decimal* with a precision  $\le$ *MAX\_DEC\_PRECISION*, the result is rounded to a precision = *MAX\_DEC\_PRECISION*.

**quantize**(*quant: decimalfp.SupportsAsIntegerRatio, rounding: Optional*( $\text{ROUNDING}$  $\text{ROUNDING}$  $\text{ROUNDING}$ *] = None*)  $\rightarrow$ 

numbers.Rational

Return integer multiple of *quant* closest to *self*.

#### **Parameters**

- **quant** quantum to get a multiple from
- rounding rounding mode (default: None)

If no *rounding* mode is given, the current default rounding mode is used.

#### **Returns**

[Decimal](#page-10-1) **instance that is the integer multiple of** *quant* closest to *self* (according to *rounding* mode); if result can not be represented as *[Decimal](#page-10-1)*, an instance of *Fraction* is returned

#### **Raises**

- TypeError *quant* is not a number or does not support *as\_integer\_ratio*
- ValueError *quant* is not convertable to a *Rational*

#### property denominator: int

Return the normalized denominator of 'self'.

I. e. the smallest positive denominator from the pairs of integers, whose ratio is equal to *self*.

#### <span id="page-14-2"></span>property imag: int

Return imaginary part of *self*.

Returns 0 (Real numbers have no imaginary component).

#### property magnitude: int

Return magnitude of *self* in terms of power to 10.

I.e. the largest integer exp so that  $10$  \*\* exp  $\le$  self.

#### property numerator: int

Return the normalized numerator of *self*.

I. e. the numerator from the pair of integers with the smallest positive denominator, whose ratio is equal to *self*.

#### property precision: int

Return precision of *self*.

```
property real: Decimal
```
Return real part of *self*.

Returns *self* (Real numbers are their real component).

# <span id="page-14-0"></span>**1.4 Rounding modes**

*Decimal* supports rounding modes equivalent to those defined by the standard library module *decimal*: ROUND\_DOWN, ROUND\_UP, ROUND\_HALF\_DOWN, ROUND\_HALF\_UP, ROUND\_HALF\_EVEN, ROUND\_CEILING, ROUND\_FLOOR and ROUND\_05UP.

The rounding modes are wrapped into the Enum [ROUNDING](#page-14-1).

#### <span id="page-14-1"></span>class ROUNDING

Enumeration of rounding modes.

#### $ROUND_05UP = 1$

Round away from zero if last digit after rounding towards zero would have been 0 or 5; otherwise round towards zero.

#### ROUND\_CEILING = 2

Round towards Infinity.

```
ROUND DOWN = 3
```
Round towards zero.

#### ROUND\_FLOOR = 4

Round towards -Infinity.

#### ROUND\_HALF\_DOWN = 5

Round to nearest with ties going towards zero.

#### ROUND HALF EVEN  $= 6$

Round to nearest with ties going to nearest even integer.

#### ROUND\_HALF\_UP = 7

Round to nearest with ties going away from zero.

```
ROUND_UP = 8
```
Round away from zero.

Unless a rounding mode is explicitely given, the rounding mode set as current default is used. To get or set the default rounding mode, the package *decimalfp* provides the following two functions:

#### <span id="page-15-0"></span>get\_dflt\_rounding\_mode() → *[ROUNDING](#page-14-1)* Return default rounding mode.

### set\_dflt\_rounding\_mode(*rounding:* [ROUNDING](#page-14-1)) → None

Set default rounding mode.

**Parameters rounding** ([ROUNDING](#page-14-1)) – rounding mode to be set as default

**Raises** TypeError – given 'rounding' is not a valid rounding mode

### **CHAPTER**

**TWO**

# **INDICES AND TABLES**

- <span id="page-16-0"></span>• genindex
- modindex
- search

# **PYTHON MODULE INDEX**

<span id="page-18-0"></span>d decimalfp, [3](#page-6-0)

# **INDEX**

### <span id="page-20-0"></span>Symbols

\_\_abs\_\_() (*Decimal method*), [7](#page-10-2) \_\_add\_\_() (*Decimal method*), [7](#page-10-2) \_\_bytes\_\_() (*Decimal method*), [7](#page-10-2) \_\_ceil\_\_() (*Decimal method*), [7](#page-10-2) \_\_eq\_\_() (*Decimal method*), [7](#page-10-2) \_\_floor\_\_() (*Decimal method*), [7](#page-10-2) \_\_format\_\_() (*Decimal method*), [7](#page-10-2) \_\_ge\_\_() (*Decimal method*), [8](#page-11-0) \_\_gt\_\_() (*Decimal method*), [8](#page-11-0) \_\_hash\_\_() (*Decimal method*), [8](#page-11-0) \_\_init\_\_() (*Decimal method*), [8](#page-11-0) \_\_int\_\_() (*Decimal method*), [8](#page-11-0) \_\_le\_\_() (*Decimal method*), [8](#page-11-0) \_\_lt\_\_() (*Decimal method*), [8](#page-11-0) \_\_mul\_\_() (*Decimal method*), [8](#page-11-0) \_\_neg\_\_() (*Decimal method*), [8](#page-11-0) \_\_new\_\_() (*Decimal static method*), [8](#page-11-0) \_\_pos\_\_() (*Decimal method*), [8](#page-11-0) \_\_pow\_\_() (*Decimal method*), [8](#page-11-0) \_\_radd\_\_() (*Decimal method*), [8](#page-11-0) \_\_repr\_\_() (*Decimal method*), [8](#page-11-0) \_\_rmul\_\_() (*Decimal method*), [8](#page-11-0) \_\_round\_\_() (*Decimal method*), [8](#page-11-0) \_\_rsub\_\_() (*Decimal method*), [8](#page-11-0) \_\_rtruediv\_\_() (*Decimal method*), [9](#page-12-0) \_\_str\_\_() (*Decimal method*), [9](#page-12-0) \_\_sub\_\_() (*Decimal method*), [9](#page-12-0) \_\_truediv\_\_() (*Decimal method*), [9](#page-12-0) \_\_trunc\_\_() (*Decimal method*), [9](#page-12-0)

# A

adjusted() (*Decimal method*), [9](#page-12-0) as\_fraction() (*Decimal method*), [9](#page-12-0) as\_integer\_ratio() (*Decimal method*), [9](#page-12-0) as\_tuple() (*Decimal method*), [9](#page-12-0)

# D

Decimal (*class in decimalfp*), [7](#page-10-2) decimalfp module, [3](#page-6-2) denominator (*Decimal property*), [10](#page-13-0)

# F

from\_decimal() (*Decimal class method*), [9](#page-12-0) from\_float() (*Decimal class method*), [10](#page-13-0) from\_real() (*Decimal class method*), [10](#page-13-0)

# G

get\_dflt\_rounding\_mode() (*in module decimalfp*), [11](#page-14-2)

# I

imag (*Decimal property*), [10](#page-13-0)

### M

magnitude (*Decimal property*), [11](#page-14-2) module decimalfp, [3](#page-6-2)

### N

numerator (*Decimal property*), [11](#page-14-2)

# P

precision (*Decimal property*), [11](#page-14-2)

# $\Omega$

quantize() (*Decimal method*), [10](#page-13-0)

### R

real (*Decimal property*), [11](#page-14-2) ROUND\_05UP (*ROUNDING attribute*), [11](#page-14-2) ROUND\_CEILING (*ROUNDING attribute*), [11](#page-14-2) ROUND\_DOWN (*ROUNDING attribute*), [11](#page-14-2) ROUND\_FLOOR (*ROUNDING attribute*), [11](#page-14-2) ROUND\_HALF\_DOWN (*ROUNDING attribute*), [11](#page-14-2) ROUND\_HALF\_EVEN (*ROUNDING attribute*), [11](#page-14-2) ROUND\_HALF\_UP (*ROUNDING attribute*), [11](#page-14-2) ROUND\_UP (*ROUNDING attribute*), [11](#page-14-2) ROUNDING (*class in decimalfp*), [11](#page-14-2)

### S

set\_dflt\_rounding\_mode() (*in module decimalfp*), [12](#page-15-0)